#### CS 635 Advanced Object-Oriented Design & Programming Fall Semester, 2019 Doc 9 Template, Factory Method, Effective Java Sep 26, 2019

Copyright ©, All rights reserved. 2019 SDSU & Roger Whitney, 5500 Campanile Drive, San Diego, CA 92182-7700 USA. OpenContent [\(http://www.opencontent.org/opl.shtml](http://www.opencontent.org/opl.shtml)) license defines the copyright on this document.

#### **The Controller Dilemma**

The controller of a well-regulated system may not seem to be working hard.

#### **The Controller Fallacy**

If the controller isn't busy, it's not doing a good job. If the controller is very busy, it must be a good controller.

#### **Manager's Not Available**

Busy managers mean bad management.

-- G. Weinberg

Template Method

# **Polymorphism**

```
class Account { 
   public: 
      void virtual Transaction(float amount) 
           { balance += amount;}
      Account(char* customerName, float InitialDeposit = 0); 
   protected: 
      char* name; 
      float balance; 
} 
class JuniorAccount : public Account { 
   public: void Transaction(float amount) {//code here} 
}
```

```
class SavingsAccount : public Account { 
   public: void Transaction(float amount) {//code here} 
}
```

```
Account* createNewAccount(){
```
};

 // code to query customer and determine what type of // account to create

```
main() { 
   Account* customer; 
   customer = createNewAccount(); 
   customer->Transaction(amount); 
}
```
4

#### **Deferred Methods**

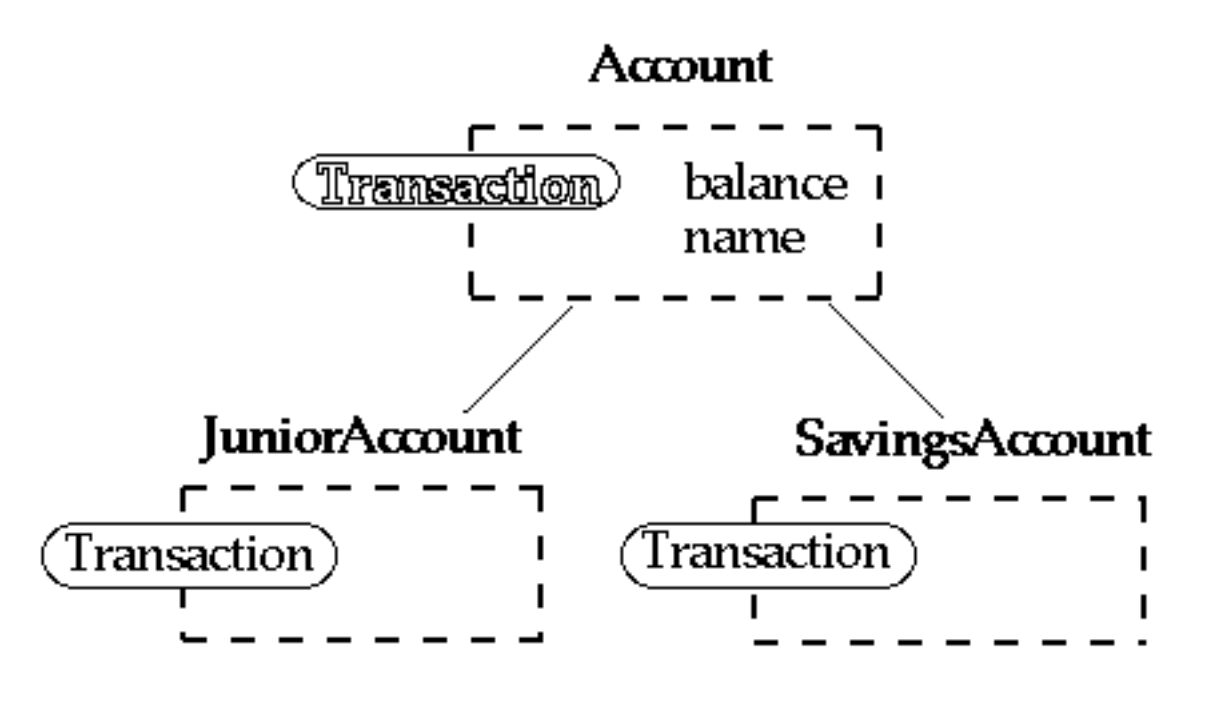

```
class Account {
```
public:

```
void virtual Transaction() = 0;
```
}

```
class JuniorAccount : public Account { 
   public 
     void Transaction() { put code here} 
}
```
# **Template Method**

```
class Account { 
   public: 
      void Transaction(float amount); 
   protected: 
      void virtual TransactionSubpartA(); 
      void virtual TransactionSubpartB(); 
      void virtual TransactionSubpartC(); 
}
```
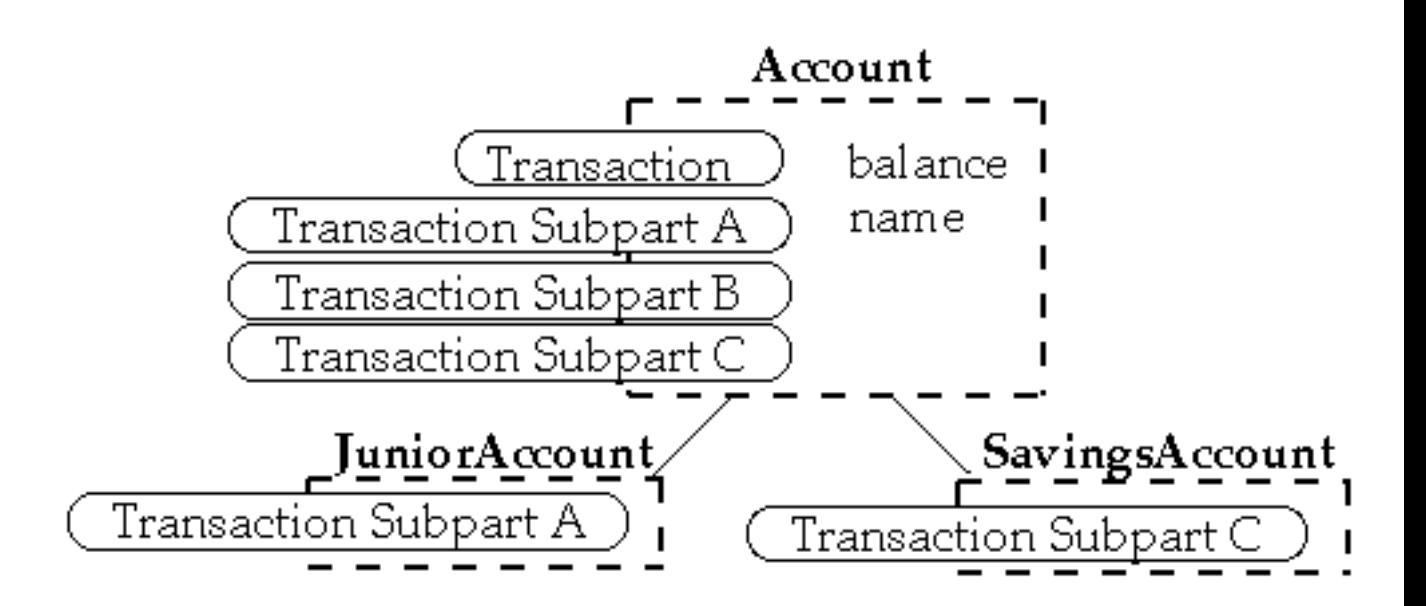

```
void Account::Transaction(float amount) {
```
TransactionSubpartA(); TransactionSubpartB(); TransactionSubpartC(); // EvenMoreCode;

```
}
```

```
class JuniorAccount : public Account {
```

```
protected: void virtual TransactionSubpartA(); }
```
class SavingsAccount : public Account {

```
 protected: void virtual TransactionSubpartC(); }
```

```
Account* customer; 
customer = createNewAccount(); 
customer->Transaction(amount);
```
#### **Intent**

Define the skeleton of an algorithm in an operation, deferring some steps to subclasses

Template Method lets subclasses redefine certain steps of an algorithm without changing the algorithm's structure

### **Java Example**

```
 import java.awt.*; 
  class HelloApplication extends Frame 
    {
    public void paint( Graphics display ) 
 { 
      int startX = 30;
      int startY = 40;
       display.drawString( "Hello World", startX, startY ); 
 } 
 }
```
# **Ruby LinkedList Example**

class LinkedList include Enumerable

 def [](index) Code not shown end

 def size Code not shown end

 def each Code not shown end

 def push(object) Code note shown end

end

```
 def testSelect 
  list = LinkedList.new 
  list.push(3) 
  list.push(2) 
  list.push(1) 
  a = list.select {|x| x.even?} 
 assert(a == [2])
 end
```
Where does list.select come from?

# **Methods defined in Enumerable**

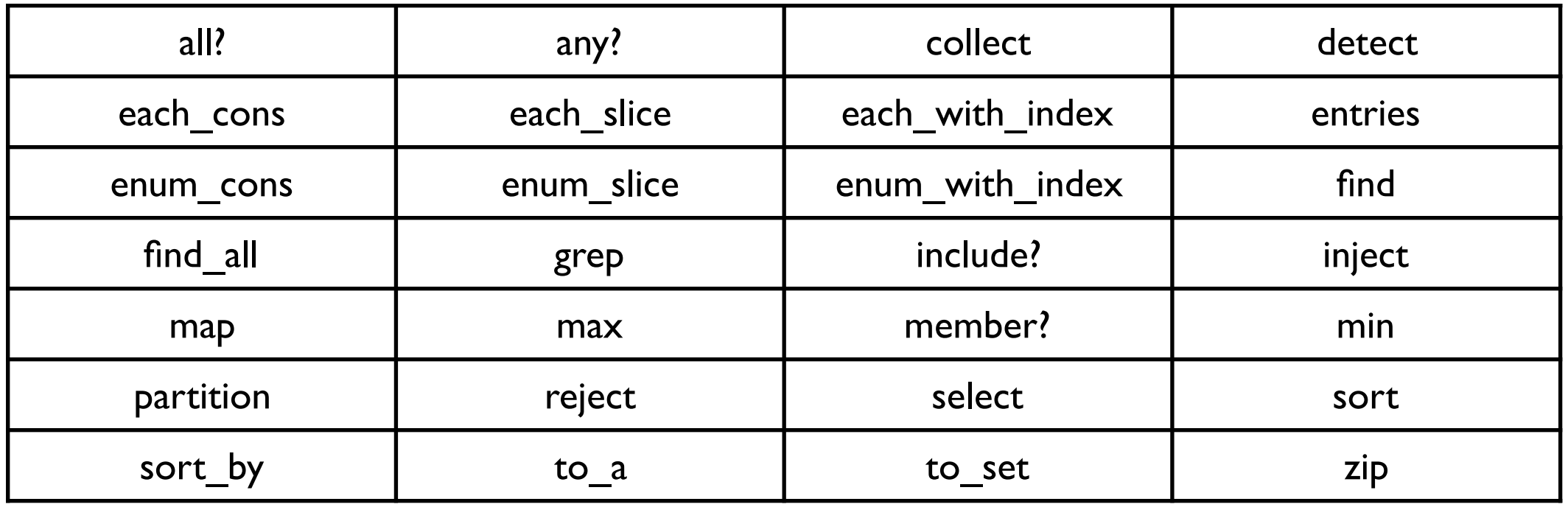

All use "each"

Implement "each" and the above will work

# **java.util.AbstractCollection**

Subclass AbstractCollection

Implement

iterator

size

add

Get

addAll

clear

contains

containsAll

isEmpty

remove

removeAll

retainAll

size

toArray

toString

#### **Consequences**

This is the most commonly used of the 23 GoF patterns

Important in class libraries

Inverted control structure

Parent class calls subclass methods

#### **Consequences**

Inverted control structure

Java's paint method is a primitive operation called by a parent method

Beginning Java programs don't understand how the following works:

```
 import java.awt.*; 
  class HelloApplication extends Frame 
 { 
    public void paint( Graphics display ) 
 { 
      int startX = 30;
      int startY = 40;
       display.drawString( "Hello World", startX, startY ); 
 } 
 }
```
#### **Consequences**

Template methods tend to call: Concrete operations Primitive (abstract) operations Factory methods Hook operations

Provide default behavior that subclasses can extend

It is important to denote which methods Must overridden Can be overridden

Can not be overridden

#### **Refactoring to Template Method**

Simple implementation Implement all of the code in one method The large method you get will become the template method

Break into steps

Use comments to break the method into logical steps

One comment per step

Make step methods

Implement separate methods for each of the steps

Call the step methods

Rewrite the template method to call the step methods

Repeat above steps

 Repeat the above steps on each of the step methods Continue until:

All steps in each method are at the same level of generality

All constants are factored into their own methods

Design Patterns Smalltalk Companion pp. 363-364.

# **Template Method & Functional Programming**

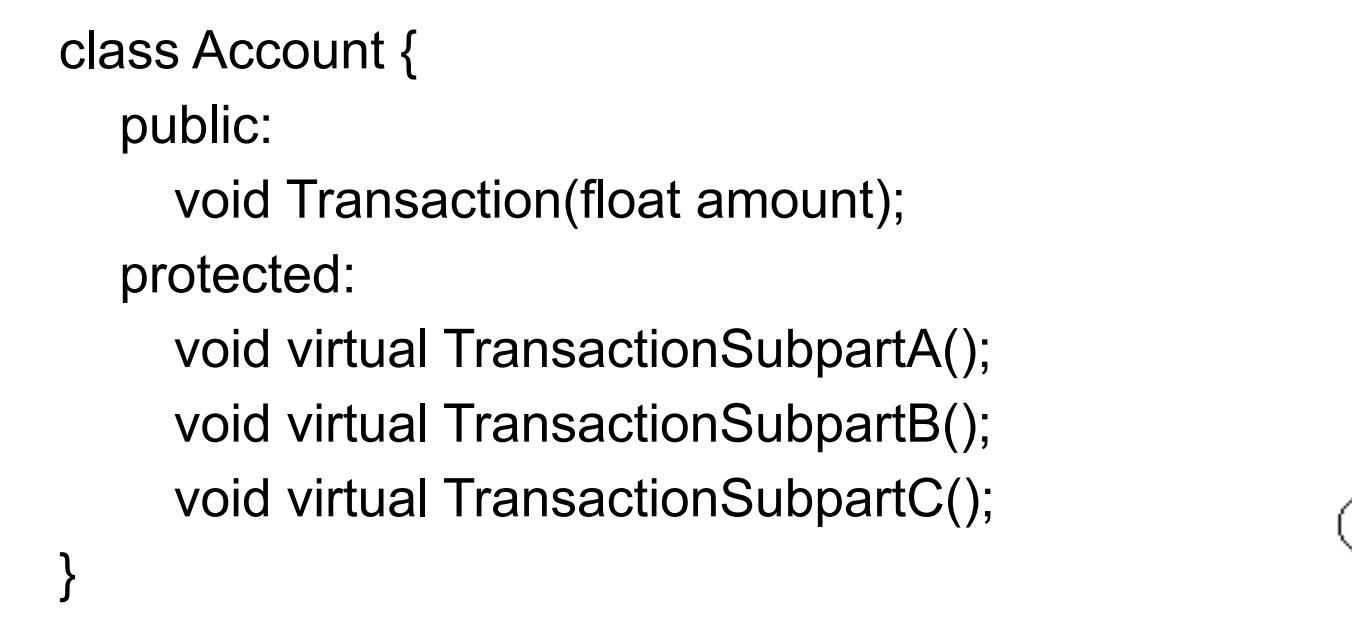

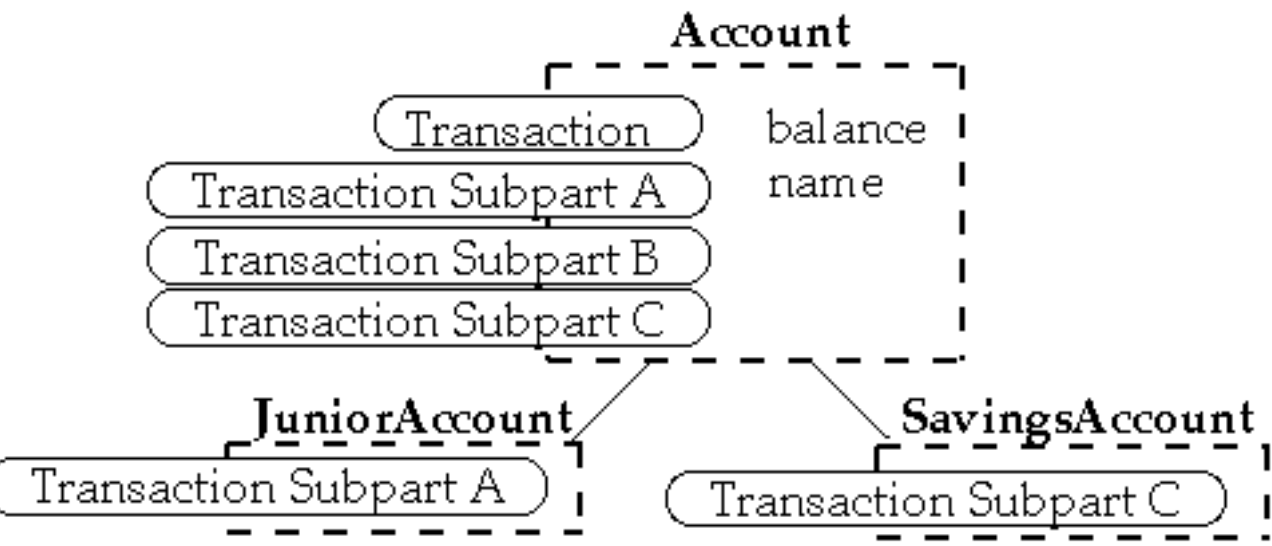

```
void Account::Transaction(float amount) {
```
TransactionSubpartA(); TransactionSubpartB(); TransactionSubpartC(); // EvenMoreCode;

```
}
```

```
class JuniorAccount : public Account {
```

```
 protected: void virtual TransactionSubpartA(); }
```
class SavingsAccount : public Account { protected: void virtual TransactionSubpartC(); }

```
Account* customer; 
customer = createNewAccount(); 
customer->Transaction(amount);
```
# **Template Method & Functional Programming**

Pass in functions

def transaction(defaultPartA, defaultPartB, defaultPartC, amount, account) { defaultPartA(); defaultPartB(); defaultPartC(); code code; }

But this adds a lot of arguments

Requires knowing internal workings of transaction

# **Currying & Partial Evaluation**

Pass in functions

def defaultTransaction = transaction(defaultPartA, defaultPartB, defaultPartC); def juniorTransaction = transaction(juniorPartA, defaultPartB, defaultPartC);

defaultTransaction(amount, account); juniorTransaction(amount, account);

But this requires knowing the account type

## **Multi-methods**

```
defmulti transaction(amount, account) (getAccountType)
```

```
defmethod transaction(amount, account) (:default) { 
 return defaultTransaction(amount, account); 
}
```

```
defmethod transaction(amount, account) (:junior) { 
 return juniorTransaction(amount, account); 
}
```

```
transaction(amount, account);
```
Now have dynamic dispatch on the type like Java

## **Template Method vs Functional Solution**

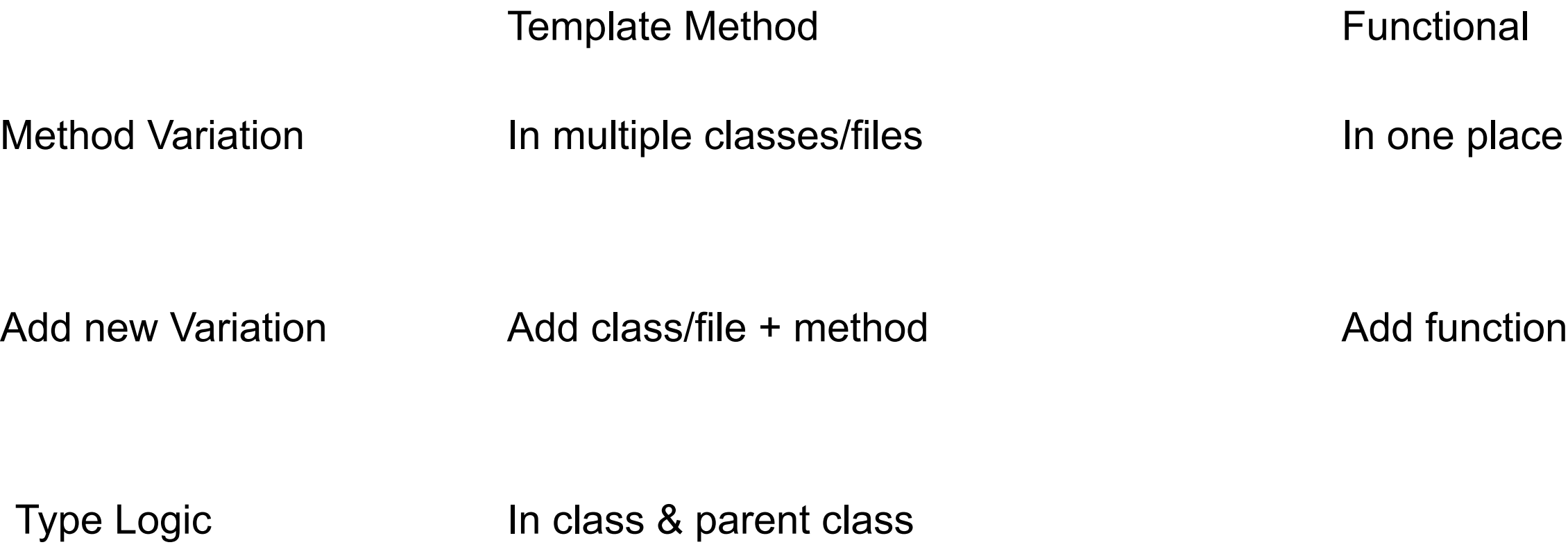

## Factory Method

## **Factory Method**

A template method for creating objects

```
public class Example { 
  protected Bar bar() { return new Bar(); }
```

```
 public void foo() { 
  blah 
 Bar soap = bar();
  blah; 
 }
```
#### **Maze Game Example**

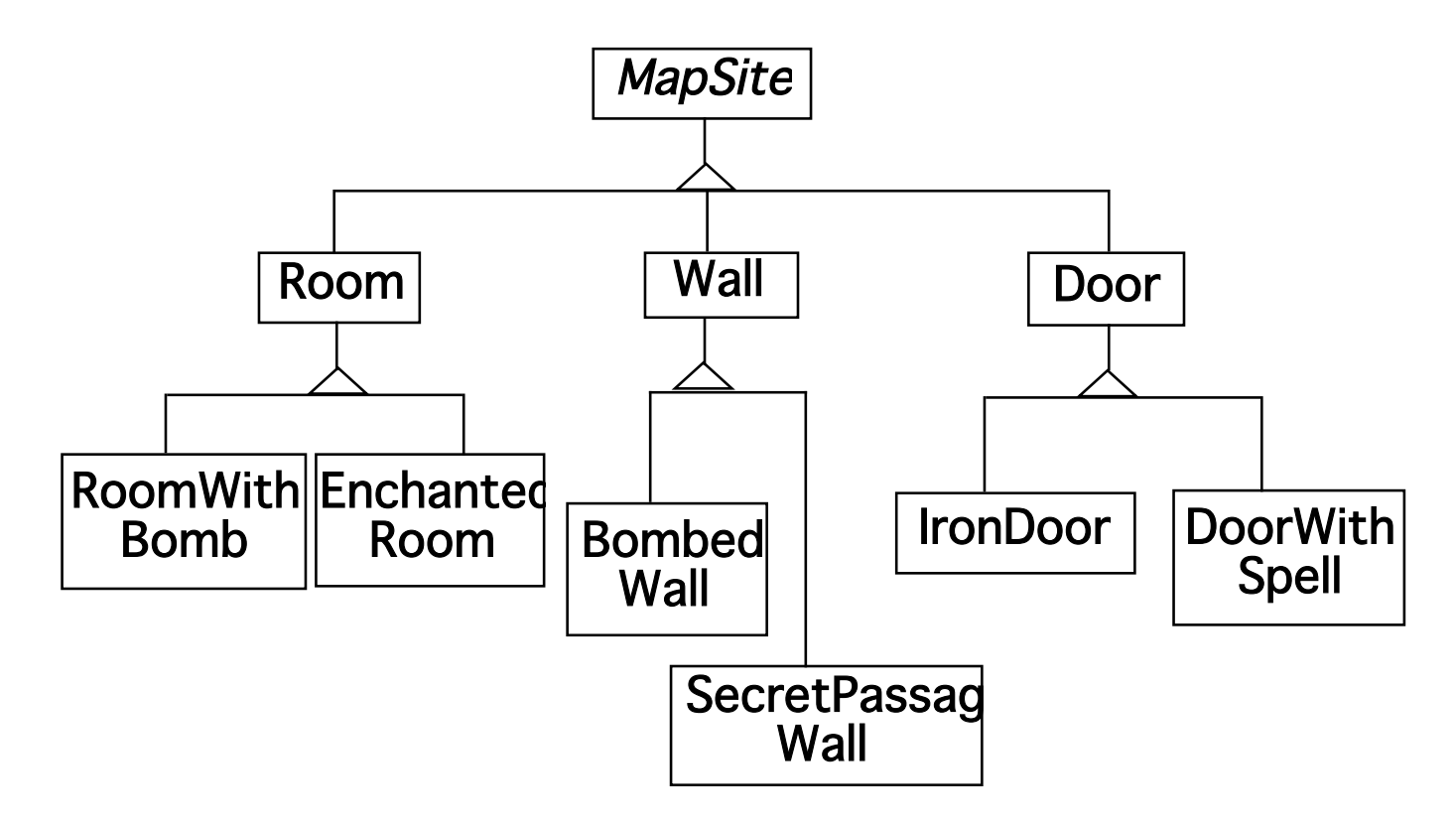

## **Maze Game Example**

```
class MazeGame{ 
   public Maze makeMaze() { return new Maze(); } 
   public Room makeRoom(int n ) { return new Room( n ); } 
   public Wall makeWall() { return new Wall(); } 
   public Door makeDoor() { return new Door(); }
```

```
 public Maze CreateMaze(){ 
 Maze aMaze = makeMaze();
```

```
Room r1 = makeRoom(1);
Room r2 = makeRoom(2);
Door the Door = make Door (r1, r2);
```

```
 aMaze.addRoom( r1 ); 
 aMaze.addRoom( r2 ); 
 etc
```

```
 return aMaze;
```
}

}

class BombedMazeGame extends MazeGame {

```
 public Room makeRoom(int n ) { 
   return new RoomWithABomb( n );
```

```
 public Wall makeWall() { 
   return new BombedWall();
```
}

}

}

# **Don't repeat your self**

```
public class LinkedList extends Collection { 
  public OrderedLinkedList() { 
   this(defaultOrder()); 
  }
```

```
public LinkedList(Order listOrder ) { 
 this(listOrder, new OrderedCollection()); 
}
```

```
public LinkedList(Collection items) { 
 this(defaultOrder(), items);
```

```
}
```

```
protected Order defaultOrder() { 
 return new RandomOrder(); 
}
```

```
public LinkedList(Order listOrder, Collection items) { 
 blah
```
# **Implementation Variation**

```
class Hershey {
```

```
 public Candy makeChocolateStuff( CandyType id ) { 
   if ( id == MarsBars ) return new MarsBars(); 
  if ( id == M&Ms ) return new M&Ms();
   if ( id == SpecialRich ) return new SpecialRich();
```

```
 return new PureChocolate();
```

```
 }
```

```
class GenericBrand extends Hershey { 
   public Candy makeChocolateStuff( CandyType id ) { 
     if ( id == M&Ms ) return new Flupps(); 
     if ( id == Milk ) return new MilkChocolate(); 
     return super.makeChocolateStuff(id); 
   } 
}
```
# **Using C++ Templates**

```
template <class ChocolateType> 
class Hershey 
 { 
   public: 
     virtual Candy* makeChocolateStuff( ); 
 } 
template <class ChocolateType> 
Candy* Hershey<ChocolateType>::makeChocolateStuff( 
) 
 { 
   return new ChocolateType; 
   }
```
Hershey<SpecialRich> theBest;

# **Smalltalk Variant**

Return the class, caller creates an object

chocolateStuff ^SpecialRich some code candy := (self chocolateStuff) new mode code

## **Use Factory Method When**

A class can't anticipate the class of objects it must create

A class wants its subclasses to specify the objects it creates

You want to localize the knowledge of which help classes is used in a class

But when is this?

# **CS 580 Example - Testing a Server**

```
public class SDTwitterServer { 
   public void run(int port) throws IOException { 
     ServerSocket input = new ServerSocket( port );
```

```
 while (true) { 
        Socket client = input.accept(); 
        processRequest( 
           client.getInputStream(), 
           client.getOutputStream()); 
        client.close(); 
 }
```

```
 void processRequest(InputStream in,OutputStream out) { 
   do a bunch of stuff
```
}

}

etc.

# **Using Factory Method**

```
public class SDTwitterServer { 
   public void run(int port) throws IOException { 
     ServerSocket input = this.serverSocket( port );
```

```
 while (true) { 
        Socket client = input.accept(); 
        processRequest( 
           client.getInputStream(), 
           client.getOutputStream()); 
        client.close(); 
 }
```

```
 ServerSocket serverSocket( int port) { 
   return new ServerSocket(port); 
 }
```
etc.

}

## **TestServer**

public class TestServer extends SDTwitterServer { MockServerSocket testSocket;

```
 ServerSocket serverSocket( int port) { 
     return testSocket; 
 }
```
Other than using a different type of socket it performs the operations as the parent class

```
public class Tests extends Testcase { 
 public void testLogin() { 
   TestServer server = new TestServer(); 
   server.testSocket = new MockServerSocket("client command to login"); 
   server.run(); 
   assertTrue(server.testSocket.serverResponse() = "the correct response here"); 
  } 
}
```
### **MockServerSocket**

Returns a fake (Mock) client connection

Fakes client connection Does not use network Contains fixed requests Records server responses

## **Dependency Injection**

```
public class SDTwitterServer { 
   ServerSocket input; 
   public SDTwitterServer(ServerSocket input) { 
       this.input = input;
   }
```

```
 public void run(int port) throws IOException {
```

```
 while (true) { 
        Socket client = input.accept(); 
        processRequest( 
           client.getInputStream(), 
           client.getOutputStream()); 
        client.close(); 
 }
```
}

### **Dependency Injection**

"One object (or static method) supplies the dependencies of another object" **Wikipedia** 

Constructor injection Setter injection Interface injection

#### Effective Java

## **Effective Java**

Book by Joshua Bloch

First Edition 2001 Second Edition 2008

## **Item 1. Consider Static Factory methods**

Consider using static Factory methods instead of constructors

Java String class

```
public static String valueOf(boolean b) { 
     return b ? "true" : "false";
   }
 public static String valueOf(char c) {
```

```
char data[] = \{c\}; return new String(data, true); 
 }
```
## **Advantages of Static Factory methods**

They have names

Don't need to create a new object each time

They can return an Object of any type

#### **Java Boxing of Primitives**

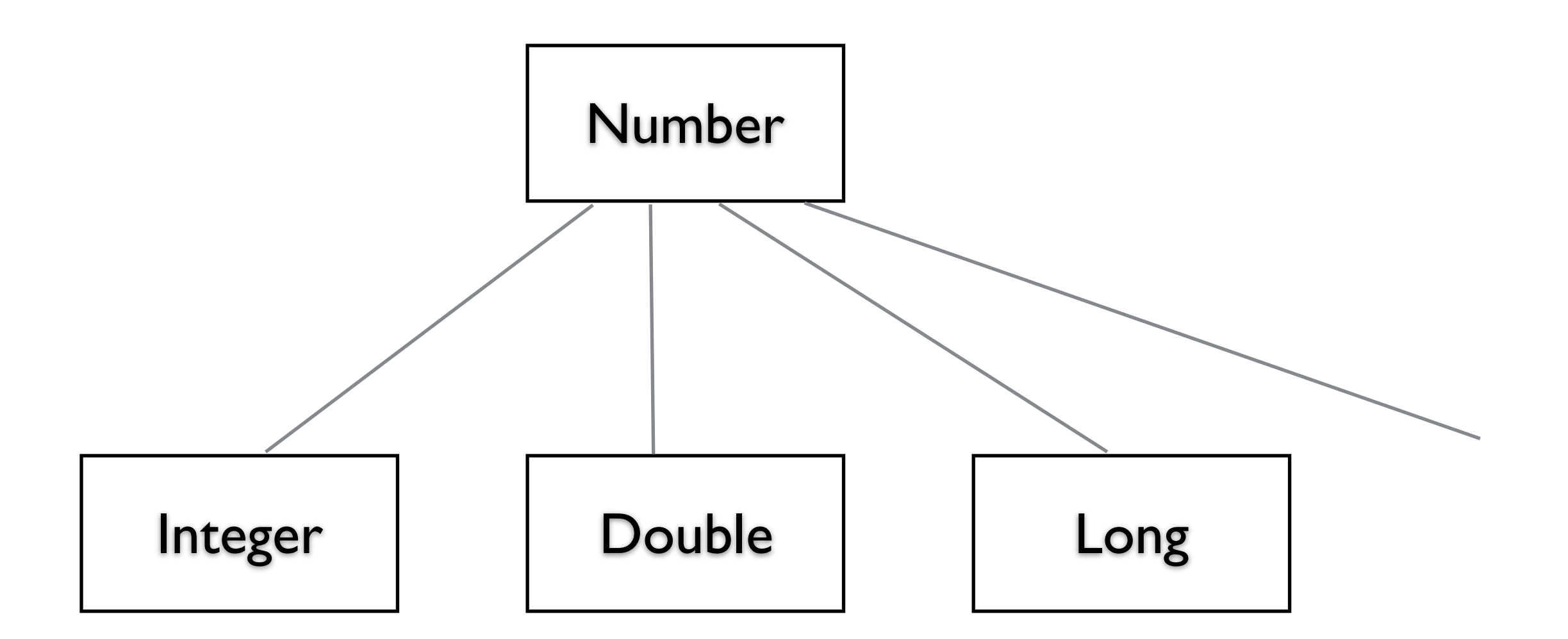

Integer  $x = new Integer(5)$ ; Boolean y = new Boolean( true);

# **Objective C Boxing of Primitives**

Uses static factory methods in Number

Number  $x =$  Number.value(5); Number y = Number.value(true);

Programmers only need to know Number class

Class Cluster

## **Smalltalk**

No constructors

Just static factory methods

# **Item 12 Minimize accessibility**

Rule of thumb

Make each class or member as inaccessible as possible

## **Item 13 Favor Immutability**

Immutable objects are simple

Immutable objects are thread-safe

Immutable objects can be shared freely

Immutable objects are good building blocks for other objects

## **Item 13 Favor Immutability**

Don't provide any methods that modify the object (setters)

Ensure that no methods may be overridden

Make all fields final

Make all fields private

Ensure exclusive use to any mutable components

Make defensive copies of data provided/given to client

### **Item 24 Make Defensive Copies when Needed**

```
public final class Period { 
  private final Date start; 
  private final Date end;
```

```
public Period(Date start, Date End) { 
 if (start.compareTo(end) > 0 ) 
    throw new IllegalArgumentException(start + " is after " + end); 
    \mathcal{L}.start = start;
 \text{t} is.end = end;
} 
public Date start() {
```

```
return start;
```
}

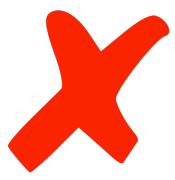

#### **Item 24 Make Defensive Copies when Needed**

```
public final class Period { 
  private final Date start; 
  private final Date end;
```

```
public Period(Date start, Date End) { 
 this.start = new Date(start.getTime()); 
 this.end = new Date(end.getTime()); 
 if (this.start.compareTo(this.end) > 0 ) 
   throw new IllegalArgumentException(start + " is after " + end); 
}
```

```
public Date start() { 
  return start.clone(); 
}
```
#### **Item 14 Favor Composition over Inheritance**

Inheritance breaks encapsulation

Safe to use inheritance when

Superclass and subclass in same package

When superclass is designed for inheritance

#### **Item 16 Prefer Interfaces to Abstract Classes**

Existing classes can be modified to implement a new interface

Interfaces are ideal for defining mixins

Interfaces allow construction of nonhierarchical frameworks

Provide skeletal implementation class to go with nontrivial interface

#### **Item 30 Know and use the Libraries**

#### **Item 32 Avoid strings if other types are better**

String compoundKey = name + " $#$ " + i.next();

What happens if "#" is in name?

Create CompoundKey class

# **Item 34 Refer to objects by their Interfaces**

Your code will be more flexible

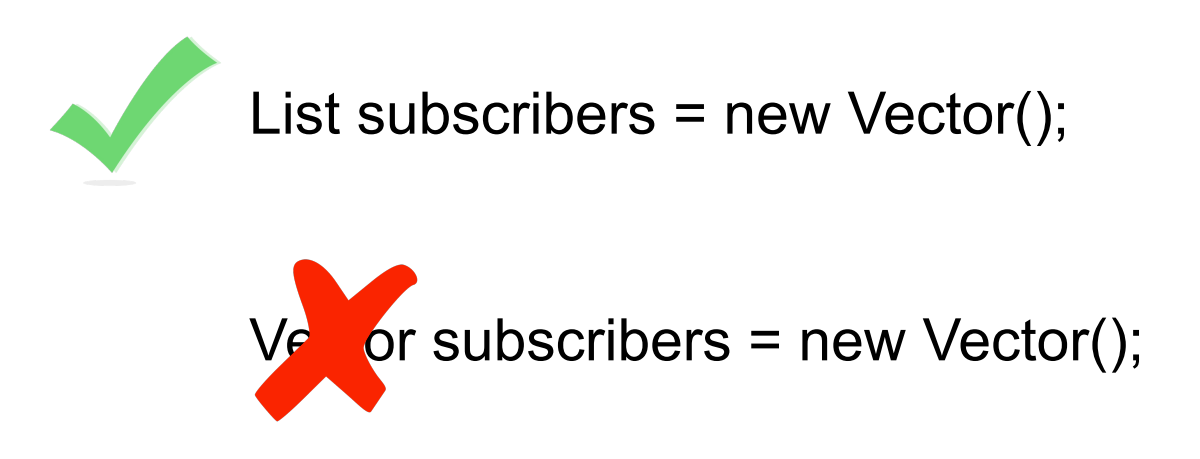

If no interface exists then ok to refer to object via class